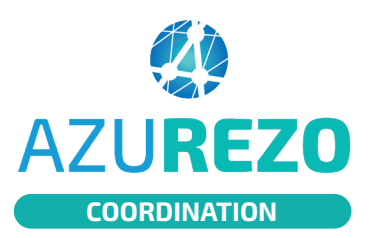

## Rechercher un patient existant

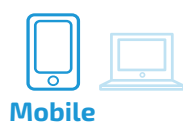

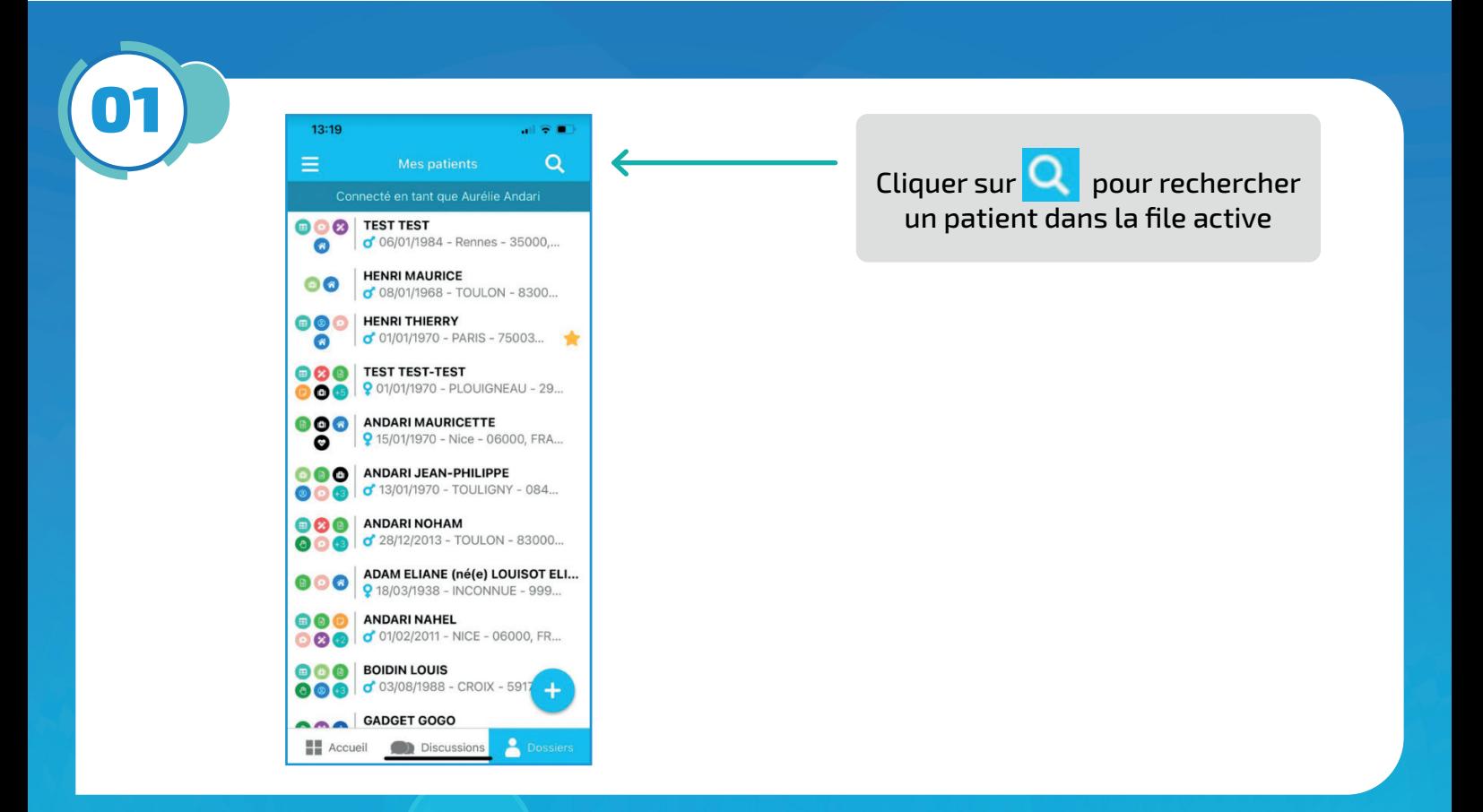

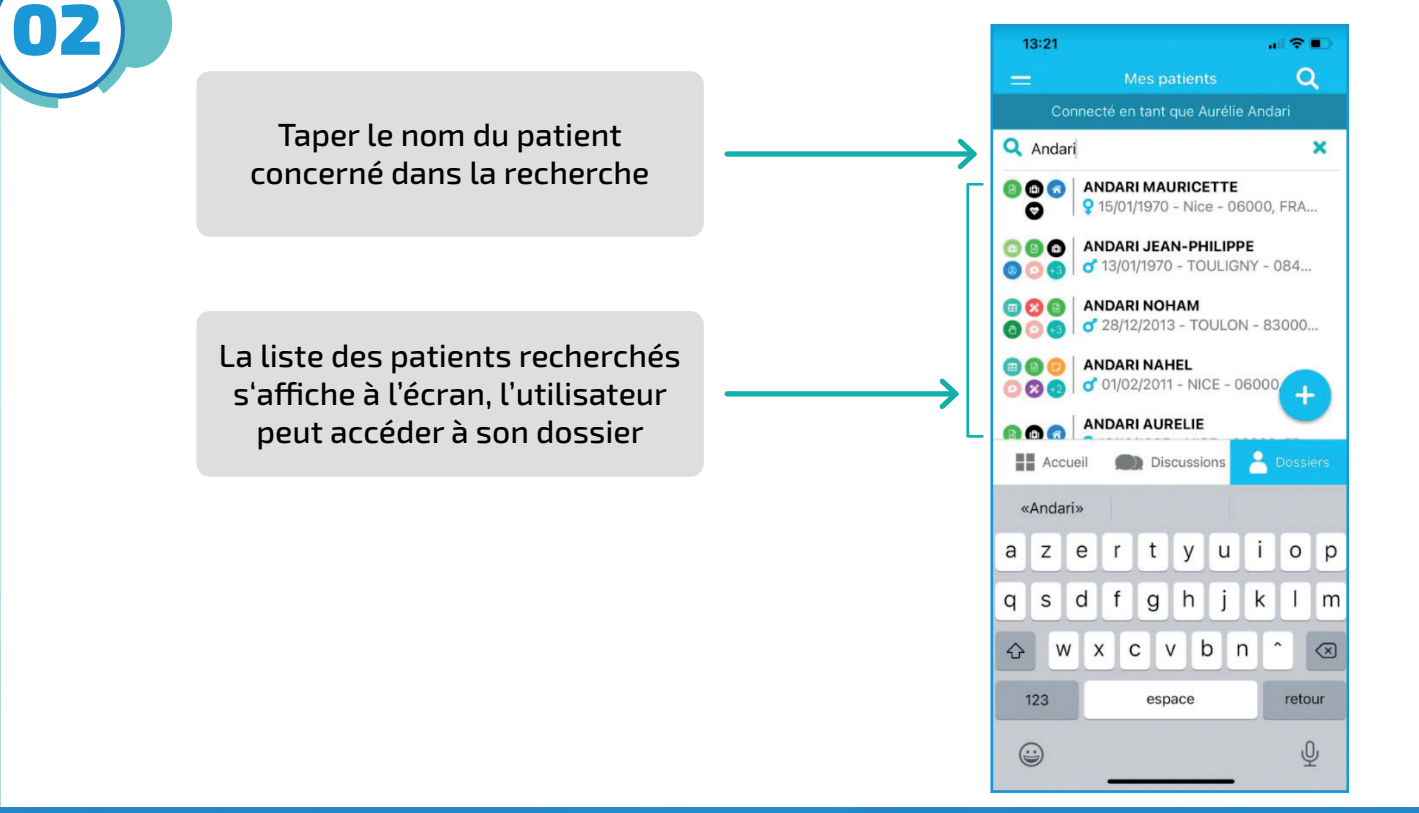

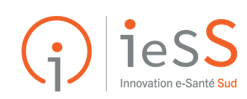